É com grande entusiasmo que apresentamos a você o aplicativo Moodle, uma solução inovadora e eficiente para impulsionar o processo de ensino e aprendizagem.

Com o app Moodle, você terá acesso fácil aos materiais de estudo, tarefas, fóruns de discussão e atividades interativas, tudo em um ambiente virtual intuitivo e acessível.

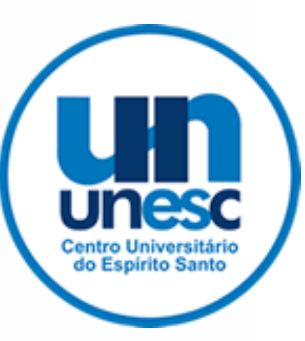

### Leve com você o aprendizado online, de forma offline, onde quer que você vá.

Aprenda em qualquer lugar e fique conectado à sua comunidade de aprendizagem com o aplicativo Moodle.

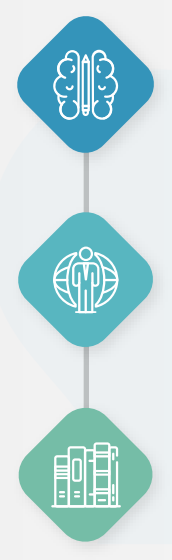

### Continue aprendendo off-line

Acesse o conteúdo offline durante o deslocamento ou quando sua conexão com a Internet estiver instável.

### Acesse facilmente os materiais de estudo

Os materiais de estudo, como e-books, eslaides, documentos, vídeos e outros recursos educacionais, acompanharão você a qualquer hora e em qualquer lugar.

#### Tenha uma aprendizagem personalizada

Vivencie uma experiência de aprendizagem flexível, adaptando-se às suas preferências e ritmo de estudo.

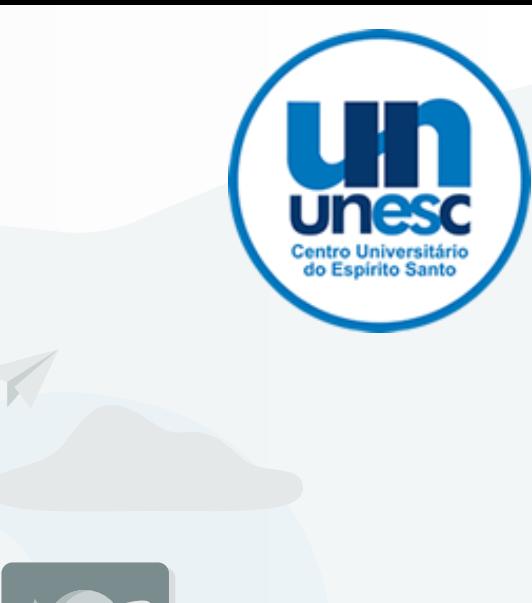

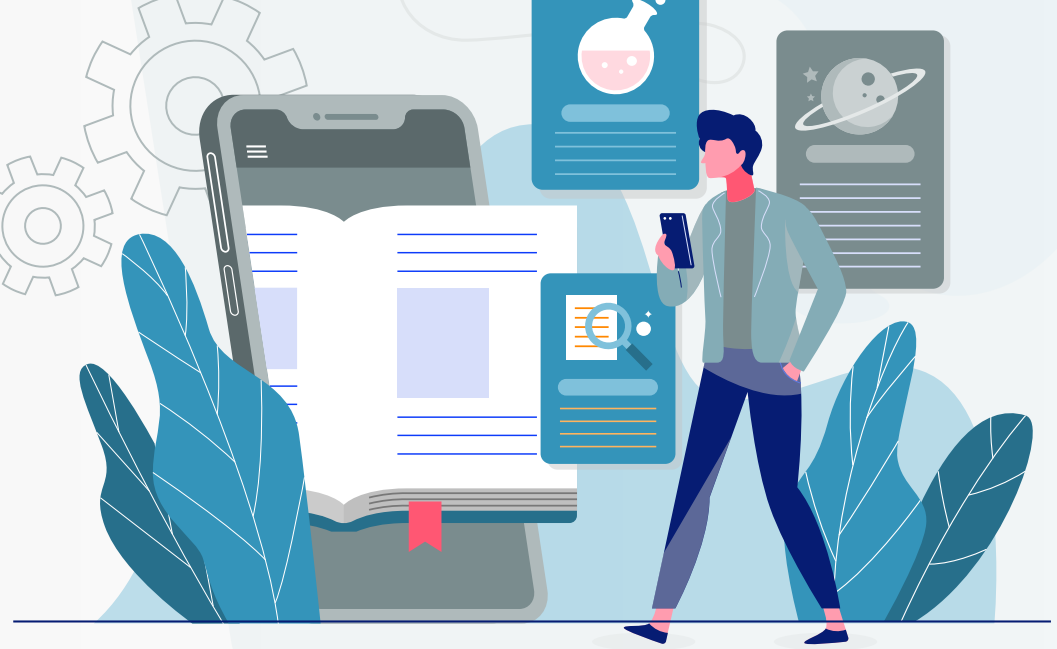

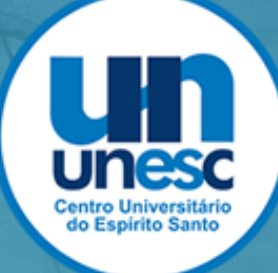

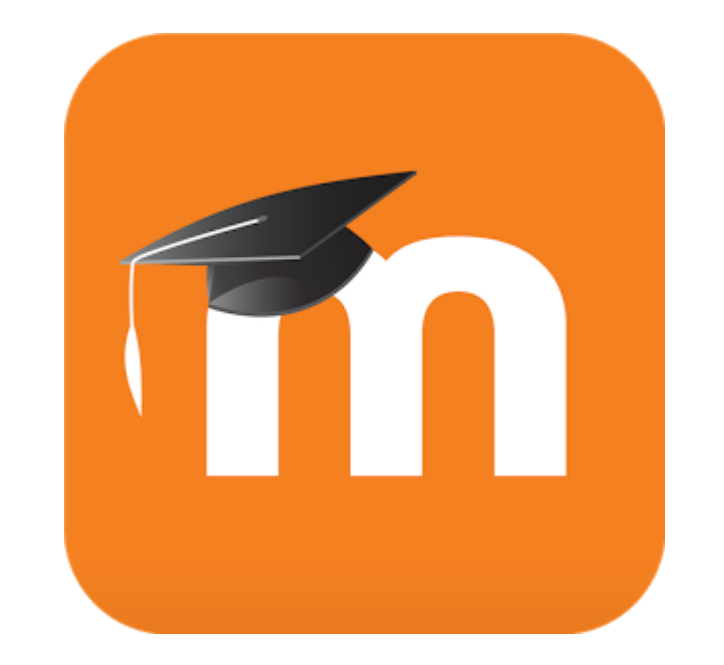

## Faça o download do Moodle em sua loja de aplicativos

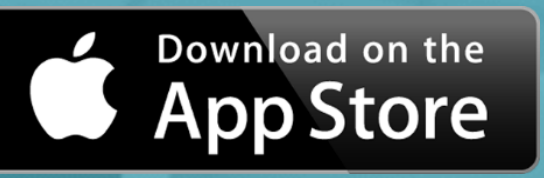

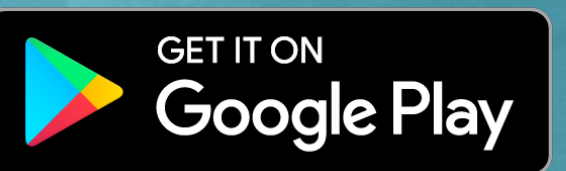

# PRIMEIRO ACESSO

**Vamos configurar nosso acesso!**

No campo "Endereço do site", digite "ava.unesc.br" e clique na nossa logomarca.

 $\bullet\bullet\iota$ 

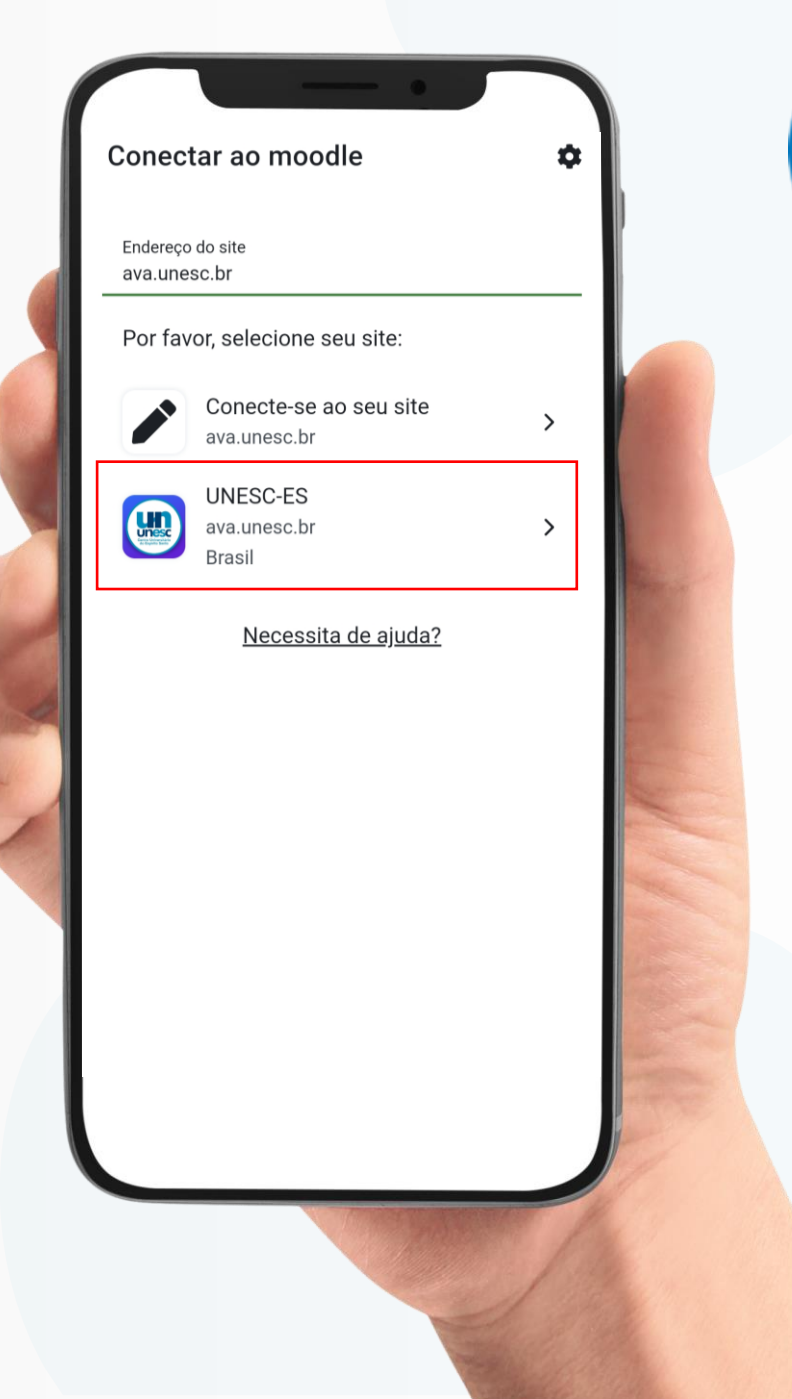

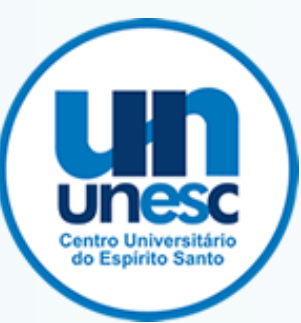

## PRIMEIRO **ACESSO Configuração do usuário**

Para acessar, digite sua matricula no campo "Identificação de usuário" e, no campo "Senha", seu CPF.

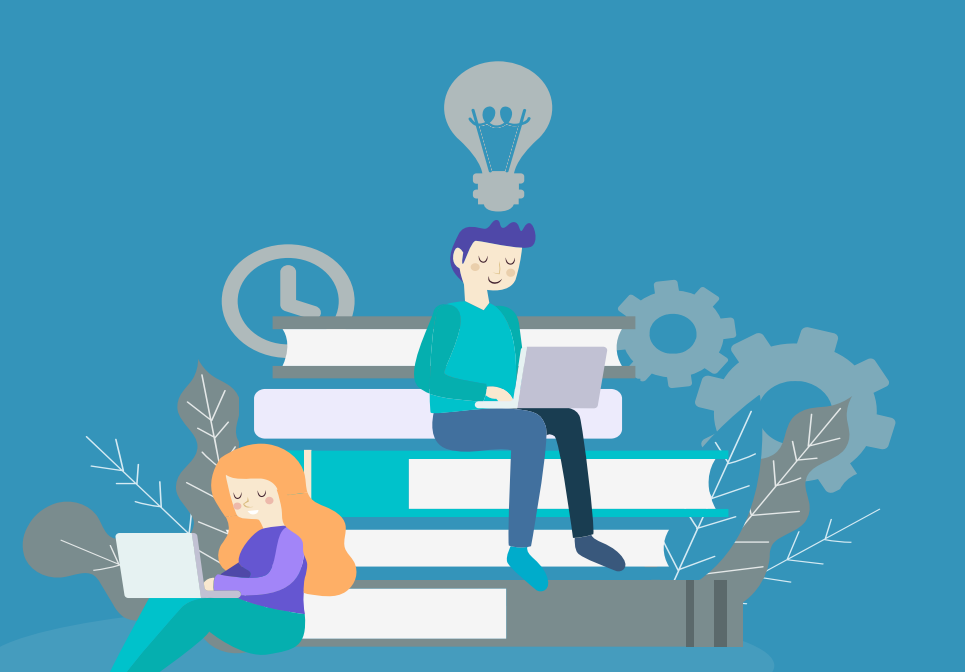

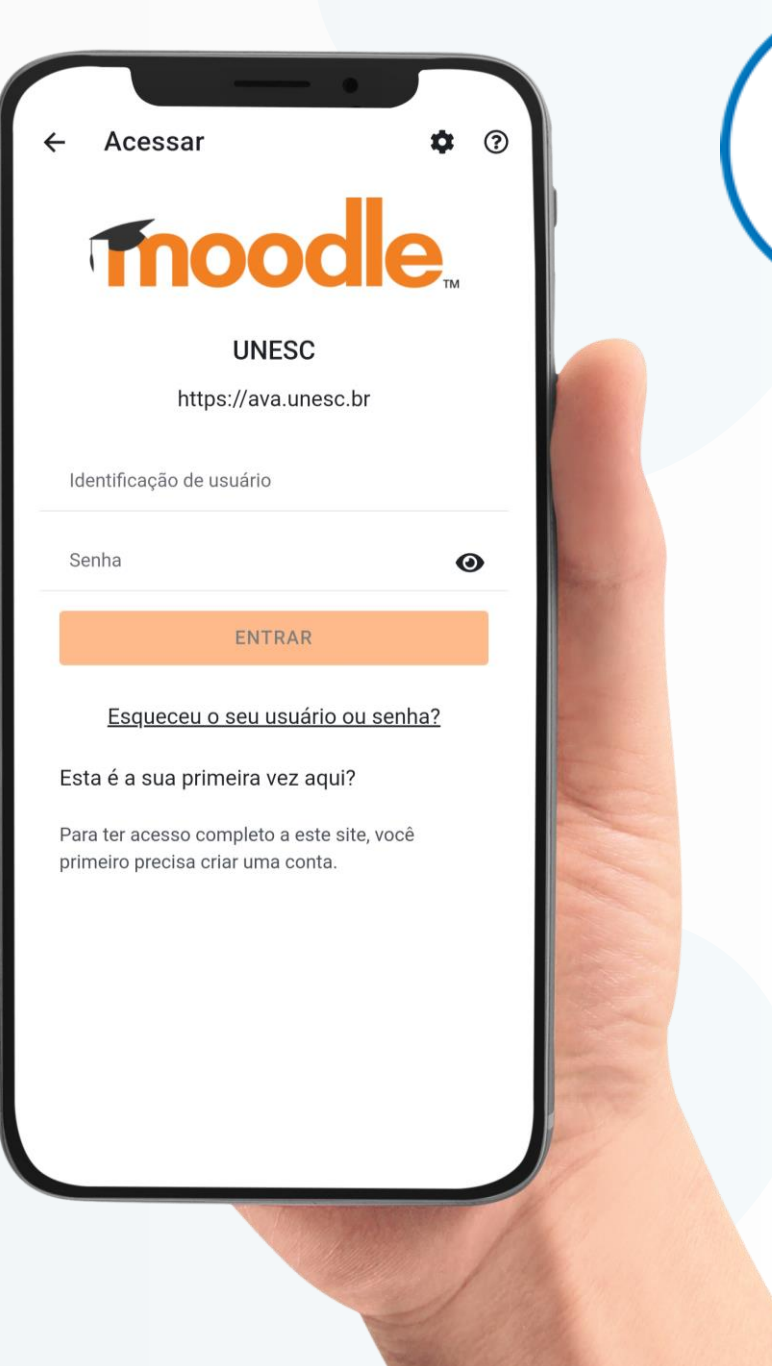

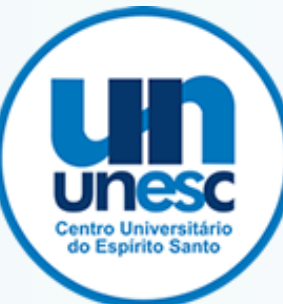

## PRIMEIRO ACESSO **Tela inicial**

Após fazer o login, você será direcionado para a tela inicial, que será exibida toda vez que você abrir o aplicativo.

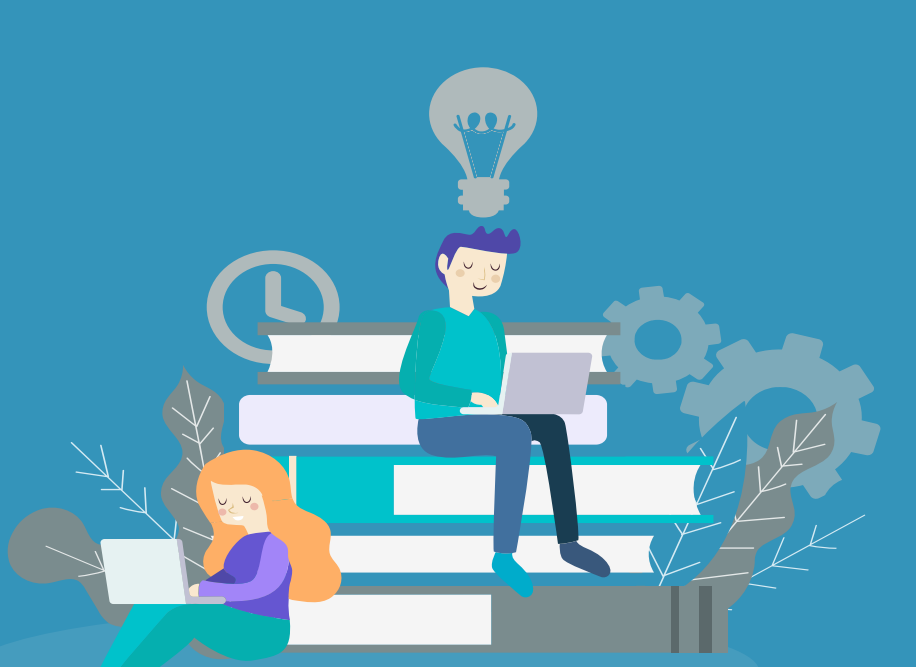

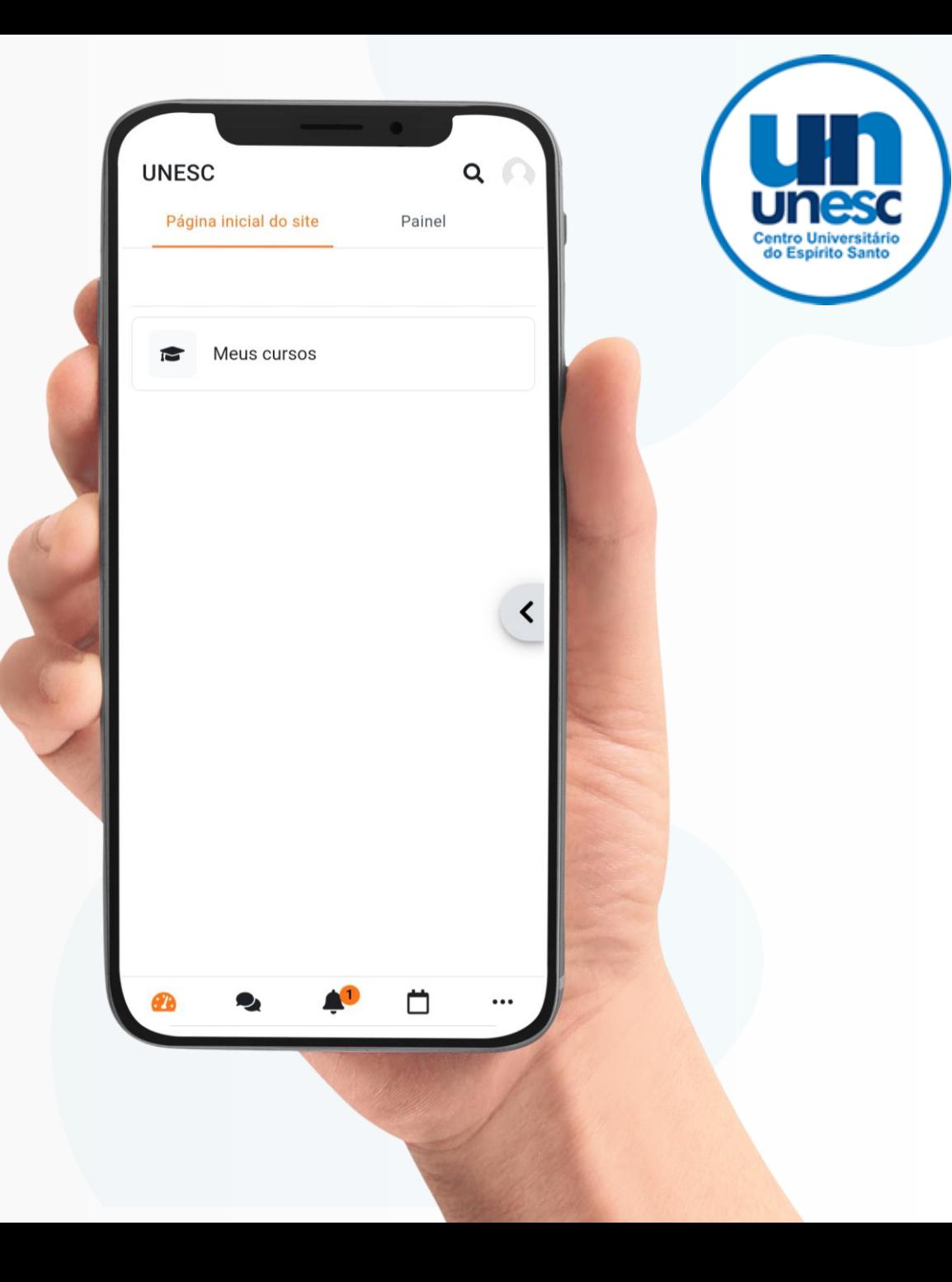

### Acesso offline

O app do Moodle oferece a funcionalidade de acesso offline, permitindo que você acesse o conteúdo do curso, mesmo quando não está conectado à internet. Isso significa que os materiais de estudo, tarefas e recursos educacionais podem ser baixados previamente para serem acessados posteriormente, garantindo uma experiência contínua de aprendizagem, mesmo em ambientes sem conexão com a internet. Isso proporciona maior flexibilidade e conveniência, permitindo o estudo em qualquer lugar e a qualquer momento, sem depender exclusivamente da conectividade online. E mais: quando você acessar o AVA online, ele importará as ações que você realizou offline!

Vamos configurar!

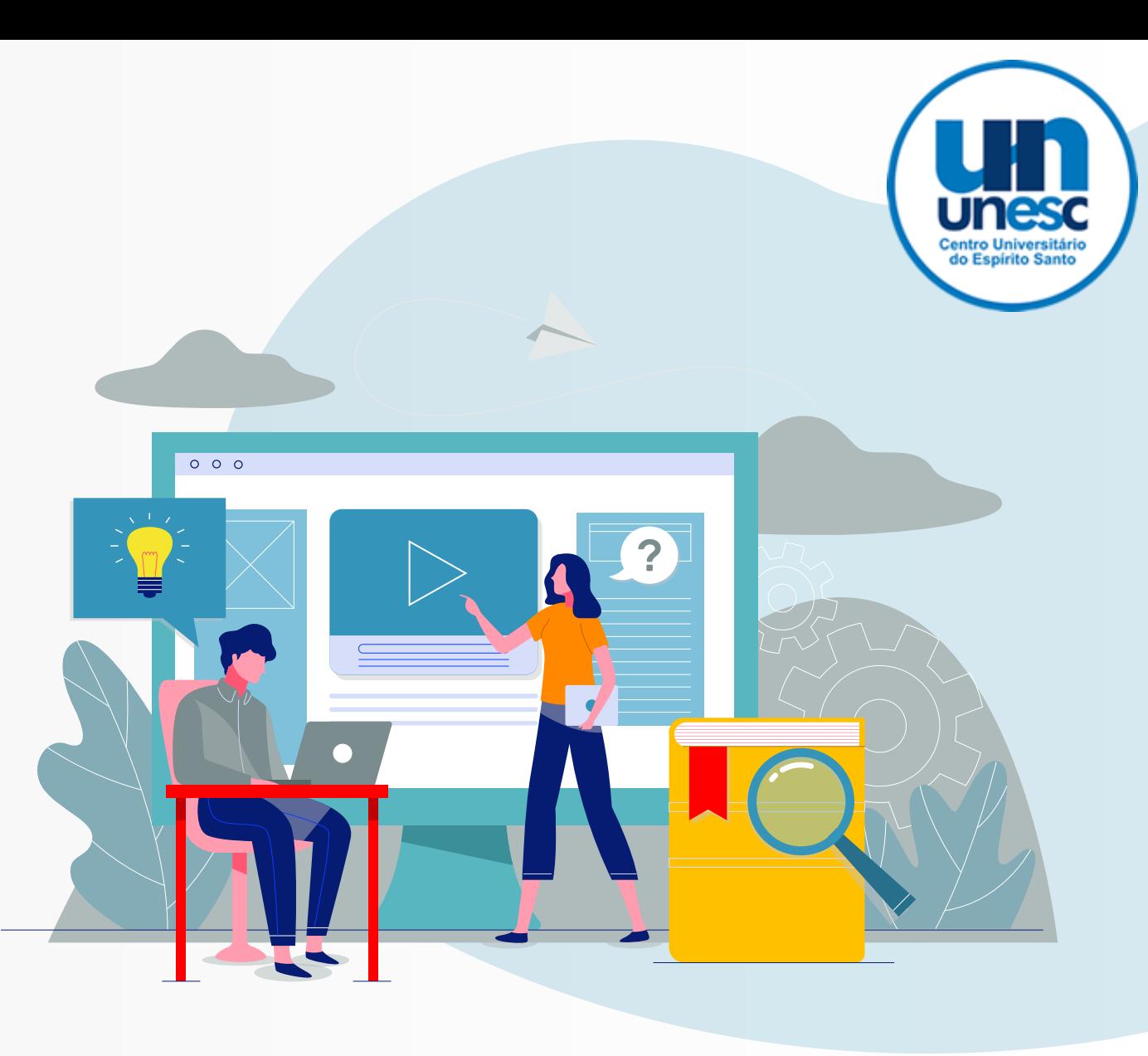

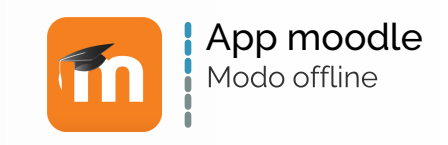

## Configurações para ativar o modo offline

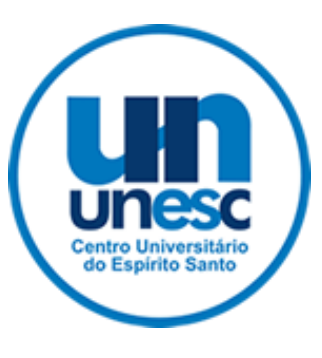

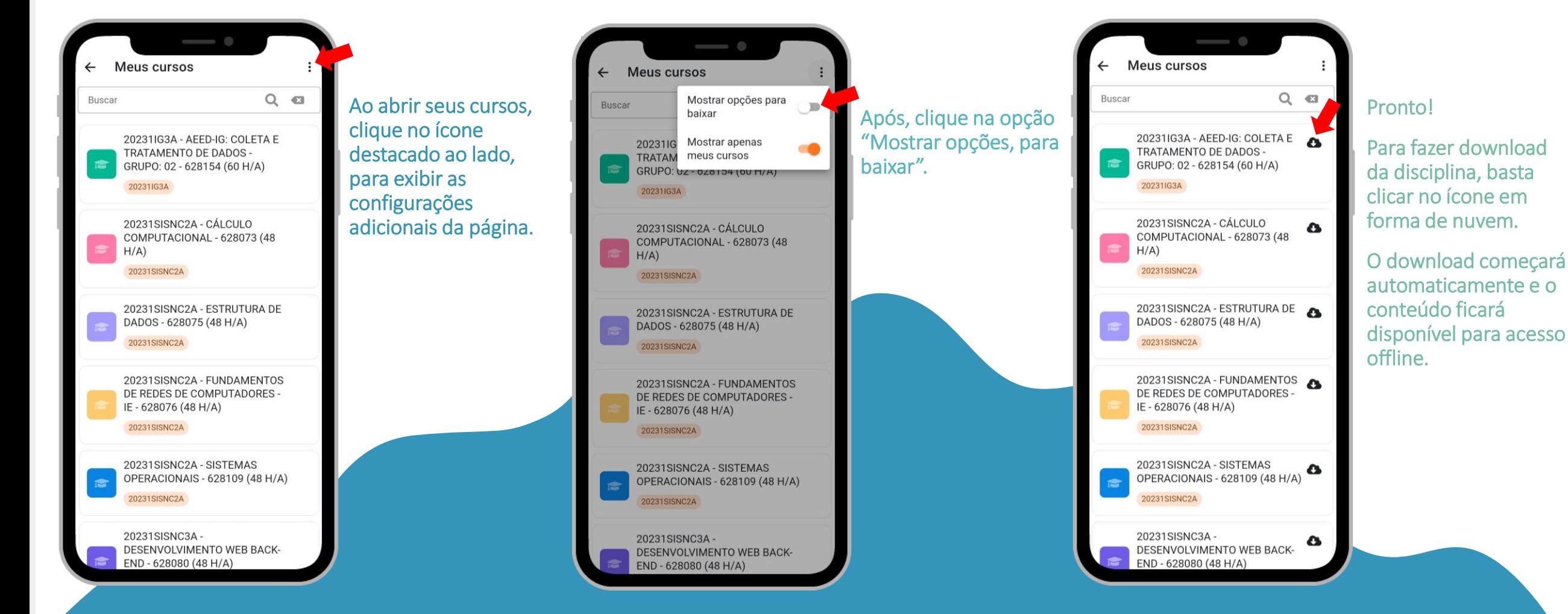

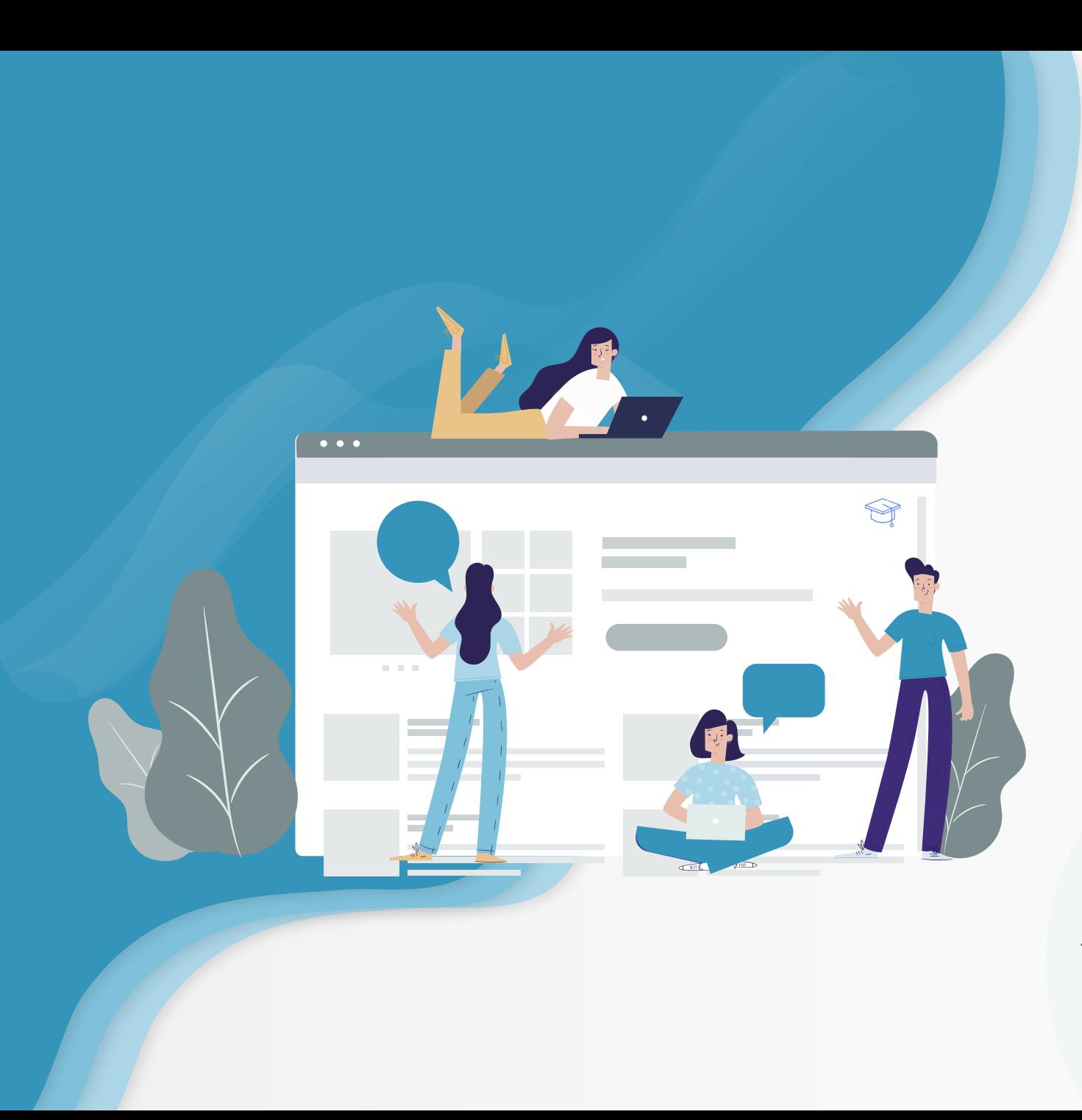

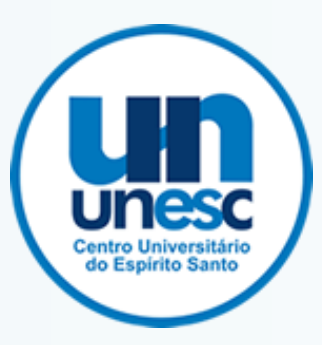

Encorajamos a todos a explorar e aproveitar ao máximo o app do Moodle, seja para o ensino presencial, a distância, ou em uma combinação de ambos.

Estamos confiantes de que o app do Moodle será um aliado valioso em sua jornada de aprendizagem.